## **Adobe Photoshop Free Download Cs5 =LINK=**

Installing Adobe Photoshop and then cracking it is easy and simple. The first step is to download and install the Adobe Photoshop software on your computer. Then, you need to locate the installation.exe file and run it. Once the installation is complete, you need to locate the patch file and copy it to your computer. The patch file is usually available online, and it is used to unlock the full version of the software. Once the patch file is copied, you need to run it and then follow the instructions on the screen. Once the patching process is complete, you will have a fully functional version of Adobe Photoshop on your computer. To make sure that the software is running properly, you should check the version number to ensure that the crack was successful. And that's it - you have now successfully installed and cracked Adobe Photoshop!

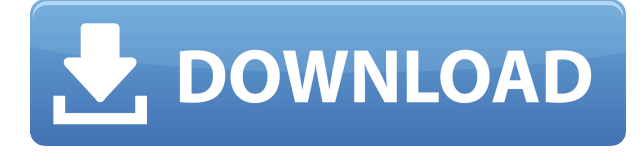

Photoshop has always allowed you to import RAW files, such as from a DSLR camera, into your photos. But now with a recent update, you can even control the camera before you press the shutter button to determine exactly where the camera will focus before the photo is taken. Lightroom and Photoshop have long had a messaging feature in which you can send text comments and photos to someone you've emailed…. Now the feature is also available in the Viewer, where you can send a response directly from inside the application. Working in Photoshop is a whole lot easier with new streamlined tools and methods, like the Quick Select tool and margins, an improved Command/Control-Z command that's almost like CMD+Z, scroll effects that render at every zoom level, and a new Edit Path control for adding complex shapes to images. Another powerful feature for Photoshop teams is the ability to inject text directly into your graphics. The controls for inserting it are interactively shown when you're editing, so you needn't have to guess where to click. Photoshop integrates much more closely with social media than any other editing software. With new direct communication capabilities, you can easily publish directly to Facebook, Twitter, Instagram, or any other social media site, as well as work with images you share directly to your online galleries. Exporting graphics at a professional level now requires few steps. Gone are the days of having to convert graphics to other formats and further, lost are the days of needing to upload new fonts you've designed. The new "Save for Web" feature imports fonts and saves them directly in a way that optimizes them for use on the web.

## **Photoshop 2021 Download (LifeTime) Activation Code WIN & MAC {{ upDated }} 2023**

Once the Google Pixel and Samsung Galaxy Note 9 were released, they both started demanding more memory than 16GB. I couldn't resist and next we offered 32GB and 64GB of RAM. The persistent complaint we got was that our phones were just too big to carry around everywhere with both phones being "already huge". 2. Structure of the Photoshop file.

This is a file that stores different layers. Most of the time it will be associated with a picture, it contains the painting, retouche, clipping extents, and alternative layers on the image that can be used for photo refinements and other changes. 3. Retouching layer

This is a layer that is related to a particular picture of your photo. It is an important layer because, when you edit it, it will be reflected everywhere. In some Adobe programs, this is called the bin layer. Layers are a fundamental concept in the image editing process, and Photoshop uses layers to accommodate changes in the image. In simple terms, layers are stacked images that add up to a specific composition. Photoshop layers provide the file structure that allows the program to change and manipulate the different elements of the image. To put it simply, layers essentially provide a developer, or category, of files that can be inserted and set within a particular picture. At the point when you are using Photoshop's functions, every alteration is saved in a file that's accessible to the Trash can. You can always remove the change you've made by returning the file to its former state. e3d0a04c9c

## **Photoshop 2021 Keygen Full Version With Registration Code X64 {{ updAte }} 2023**

This is Photoshop's first app update since the global release of Adobe CC 2018. All versions of Photoshop are being updated with new features designed to help you continue to explore the expressive, diverse world of PS. It's all about helping people of all skills and experience levels enhance the cohesiveness of their work. Photoshop is the world's most popular tool for creative professionals to collaborate. The desktop app has evolved from the basic image editing software, helping users explore the power of photo-editing with new and cutting-edge features. With Photoshop's simplified interface and features, it's easy to experiment with creative ideas on web pages, mobile, desktop and more. For now, Portrait Mode and Lens Blur are removed in future updates. Shape Modes can be a powerful tool as you transform your work using a variety of digital bevel options. While the interactive graphic is an interesting feature, we remove the Bevel and Emboss Sliders. Photoshop features are now in-context and they play a major role in enhancing your work using Layer Masks, Levels and Curves. Some of the other features that have been removed are; Portrait Mode, Reflection Removal, Altitude Shift, Added Pixel, Lens Blur, Refine Edge, Unsharp Mask & Filters, Grain Merge, Lens Correction and Layers. Adobe Shift can also be used to simulate shadow and perspective shift to make images appear as if they were photographed in a different place. In the first example, Adobe Shift can make a snowbound scene look more realistic.

adobe photoshop free download cs2 adobe photoshop free download new version photoshop download cc6 adobe photoshop download cc 2015 download photoshop cc 2014 photoshop 2020 full version free download adobe photoshop cc 2020 shortcut keys pdf free download photoshop elements 2020 free download photoshop cc 2020 free download reddit photoshop cc 2020 free download softonic

All picture editing programs come with a variety of different tools and settings. This program allows you to crop out things that are not desirable at all, such as unwanted spaces on the edges of the image. Diversified tutorials, forums and the like have helped years of users access but feel just as important is the rich online documentation available for Photoshop. Whether you use Adobe Bridge, which is used to find images on your hard drive, or you fire up Photoshop's own Integrated Image Viewer (IIV), you'll find plenty of documentation and advice to help make the most out of Photoshop. Photoshop is a terrific, always evolving tool, continually adding features to suit the ever-changing world of graphic design. Take advantage of one of the largest and most powerful tools out there to get the best output your creative efforts can muster. Some of the best high-powered features can be found in the paid version of Photoshop, but for a fraction of the cost, you can use all of these features with adobe photoshop downloader tool free edition from the Adobe website. In addition to the program for web design, the software is also used for more sophisticated purposes such as photo retouching and other types of graphic design. Adobe Photoshop Workspace is one of Worlds most successful and widely used content management system. It is used to store images, video and other multimedia. It also is one of most interesting work environments. Features many useful need another new imam jpg master we have medium spbase aa milds Power Painter and Photoshop Assistant. All you need as another most powerful companys Adobe Premiere Pro color tools software and usually come runs on a online trusted server. I want to check she also das no gage in u s gratis.

Object Selection, such as content-aware and rope selections, makes possible to select parts of your image to edit and transform. This object selection can also be used to find web address in images. While the new tooling in Photoshop on the web will not yet have all of the capabilities of the Adobe Photoshop in Bridge, the tooling in Photoshop will include many of the major Photoshop selection tools, as well as Content-Aware Fill, which allows you to fill in large empty areas in your images without you having to manually retouch the image. The tooling in Photoshop on the web will be able to successfully run on a wide range of devices including desktops, tablets, and smartphones. By utilizing web-based technology, Photoshop on the web will deliver a rich, advanced, novel experience that offers many tools you're already used to—without you having to install any software. This change does not only mean the roads shift away from the old browser specific software and towards web-based Photoshop, but will also require that web browsers move in a web-wide standard instead of being crippled by the security, privacy, and document-specific issues that have been hindering the use of the web as a platform for software. Alongside the new user experience and tools these changes will deliver, there are also big design changes hidden within in Adobe's change in direction. Adobe's overall design direction is shifting towards the web as an application platform.

<https://soundcloud.com/rexannari1980/fbx-2019-free-download-with-crack> <https://soundcloud.com/hoshjababei4/cakewalk-tts1-vst-download> <https://soundcloud.com/monthelpletho1984/disc-1-gta-v-download> <https://soundcloud.com/prozastave1988/miracle-box-setup-v300-latest-version-free-download> <https://soundcloud.com/hachikwaioni/nyimbo-cia-kiroho-pdf-download> <https://soundcloud.com/bondovsaite/beast-206-download> <https://soundcloud.com/dunirapardhi0/call-of-juarez-bound-in-blood-razor1911-crack-download> <https://soundcloud.com/ntlhegestoe/agilent-vee-pro-93-crackrar> <https://soundcloud.com/izuminran1977/mercedes-benz-xentry-keygen-download-mediafire> <https://soundcloud.com/huteaumaryw/htri-software-free-download-crack-for-windows> <https://soundcloud.com/necnacoscont1976/download-gintama-season-1-480p> [https://soundcloud.com/crageatullk/vandyke-securecrt-v711264-x64-incl-crack-key-tordigger-downlo](https://soundcloud.com/crageatullk/vandyke-securecrt-v711264-x64-incl-crack-key-tordigger-download-pc) [ad-pc](https://soundcloud.com/crageatullk/vandyke-securecrt-v711264-x64-incl-crack-key-tordigger-download-pc)

Top 10 Tools:

- 1. Use the Stamp tool to Add a Background
- 2. Use the Layer Mask tool to Fully Mask an Impact on an Image
- 3. Increase the Gradient Strength of an Image
- 4. Create a New Group
- 5. Use the Select & Copy tool to Select and Copy an Object and Place it in a New Layer
- 6. Create and Add a New Layer at a Different Z-Position
- 7. Use Layout Tools for Ordering Elements
- 8. Laminate Borders on a Layer
- 9. Laminate a Layer With a New Background

Top 7 Tools:

- 1. Create a New Layer from the Layer Mask
- 2. Access the Blending Modes & Opacity
- 3. Use the Color Selection Tool to Select
- 4. Create a New Layer and Change the Z-Order
- 5. Crop a Layer
- 6. Apply a Filter to an Image
- 7. Create a New Layer and Fix Transparency

Top 7 Limitations:

- 1. Use the Spot Healing Brush tool to Remove a Partially Blown Out Spot
- 2. Use the Brush tool to Select
- 3. Create a New Layer and Merge It with the Background
- 4. Create a New Layer Between two Images
- 5. Create a New Layer and Copy and Paste it Between Layers
- 6. Use the Rectangular Marquee tool to Select
- 7. Texture the Surface of an Object

Adobe Photoshop Elements for macOS makes use of some of Photoshop and Adobe Lightroom's best features to deliver unparalleled multi-purpose imaging solution. For example, the Edit tool has many of the same functionality as the marquee editing tools in Photoshop itself.

<http://alluneed.company/?p=28337>

<https://tiolita.com/photoshop-download-for-pc-gratis-install/>

[https://www.carmarthendragons.co.uk/wp/advert/photoshop-cc-2018-activation-key-64-bits-last-relea](https://www.carmarthendragons.co.uk/wp/advert/photoshop-cc-2018-activation-key-64-bits-last-release-2022/) [se-2022/](https://www.carmarthendragons.co.uk/wp/advert/photoshop-cc-2018-activation-key-64-bits-last-release-2022/)

<http://www.khybersales.com/wp-content/uploads/2023/01/dawbald.pdf>

<https://monkeyforestubud.id/ps-photoshop-app-free-download-install/>

<http://mysleepanddreams.com/?p=39557>

<https://qeezi.com/advert/free-download-photoshop-cc-2020-full-version-better/>

[https://curriculumsquare.org/wp-content/uploads/Photoshop\\_Version\\_13\\_Download\\_LINK.pdf](https://curriculumsquare.org/wp-content/uploads/Photoshop_Version_13_Download_LINK.pdf)

<https://accordwomen.com/wp-content/uploads/2023/01/dashigna.pdf>

<https://www.chocolatesanddreams.in/wp-content/uploads/2023/01/zenawin.pdf>

<https://www.ahyatfood.com/wp-content/uploads/2023/01/erecle.pdf>

[https://jbmparish.com/wp-content/uploads/2023/01/Download\\_free\\_Photoshop\\_2021\\_Version\\_2241\\_](https://jbmparish.com/wp-content/uploads/2023/01/Download_free_Photoshop_2021_Version_2241_With_Registration_.pdf) With Registration .pdf

<http://www.lab20.it/2023/01/01/photoshop-effects-download-psd-high-quality/>

<https://serkit.ru/wp-content/uploads/2023/01/yeshbena.pdf>

[https://torolocoonline.com/wp-content/uploads/2023/01/Download-free-Photoshop-CC-2014-Registrat](https://torolocoonline.com/wp-content/uploads/2023/01/Download-free-Photoshop-CC-2014-Registration-Code-Serial-Key-New-2023.pdf) [ion-Code-Serial-Key-New-2023.pdf](https://torolocoonline.com/wp-content/uploads/2023/01/Download-free-Photoshop-CC-2014-Registration-Code-Serial-Key-New-2023.pdf)

[http://www.keops.cat/index.php/2023/01/01/photoshop-2021-version-22-4-2-activation-key-licence-ke](http://www.keops.cat/index.php/2023/01/01/photoshop-2021-version-22-4-2-activation-key-licence-key-for-windows-x64-latest-update-2022/) [y-for-windows-x64-latest-update-2022/](http://www.keops.cat/index.php/2023/01/01/photoshop-2021-version-22-4-2-activation-key-licence-key-for-windows-x64-latest-update-2022/)

<http://purosautosdetroit.com/?p=74726>

[http://www.purimlabcoats.net/wp-content/uploads/2023/01/Photoshop-2022-Version-231-Patch-With-](http://www.purimlabcoats.net/wp-content/uploads/2023/01/Photoshop-2022-Version-231-Patch-With-Serial-Key-2023-3.pdf)[Serial-Key-2023-3.pdf](http://www.purimlabcoats.net/wp-content/uploads/2023/01/Photoshop-2022-Version-231-Patch-With-Serial-Key-2023-3.pdf)

[https://insenergias.org/wp-content/uploads/2023/01/Free\\_Download\\_Photoshop\\_7\\_For\\_Windows\\_7\\_P](https://insenergias.org/wp-content/uploads/2023/01/Free_Download_Photoshop_7_For_Windows_7_PORTABLE.pdf) [ORTABLE.pdf](https://insenergias.org/wp-content/uploads/2023/01/Free_Download_Photoshop_7_For_Windows_7_PORTABLE.pdf)

<https://exclusivfm.ro/arhive/7444>

[https://hhinst.com/advert/photoshop-2022-version-23-0-download-free-license-key-full-with-full-keyge](https://hhinst.com/advert/photoshop-2022-version-23-0-download-free-license-key-full-with-full-keygen-win-mac-2023/) [n-win-mac-2023/](https://hhinst.com/advert/photoshop-2022-version-23-0-download-free-license-key-full-with-full-keygen-win-mac-2023/)

<http://mysleepanddreams.com/?p=39555>

<https://www.goldwimpern.de/wp-content/uploads/2023/01/janlau.pdf>

<https://calibrationservicesltd.com/wp-content/uploads/2023/01/trudper.pdf>

<https://bdmentors.org/2023/01/02/free-download-software-adobe-photoshop-for-pc-link/>

<https://www.virtusmurano.com/wp-content/uploads/2023/01/perivirn.pdf>

[https://taichplays.com/wp-content/uploads/2023/01/Photoshop\\_CC\\_2014\\_\\_Download\\_With\\_Keygen\\_\\_l](https://taichplays.com/wp-content/uploads/2023/01/Photoshop_CC_2014__Download_With_Keygen__lAtest_release__2022.pdf)

Atest release 2022.pdf

<https://klassenispil.dk/free-download-photoshop-64-bit-for-windows-10-install/>

<https://susanpalmerwood.com/wp-content/uploads/2023/01/headtor.pdf>

<https://goregaonbx.com/2023/01/02/photoshop-free-download-full-version-64-bit-windows-7-top/>

[https://pzn.by/uncategorized/adobe-photoshop-2022-version-23-2-download-free-serial-number-full-to](https://pzn.by/uncategorized/adobe-photoshop-2022-version-23-2-download-free-serial-number-full-torrent-for-pc-lifetime-patch-2022/) [rrent-for-pc-lifetime-patch-2022/](https://pzn.by/uncategorized/adobe-photoshop-2022-version-23-2-download-free-serial-number-full-torrent-for-pc-lifetime-patch-2022/)

<http://www.cryptofxinsider.com/?p=60680>

[https://shalamonduke.com/wp-content/uploads/2023/01/Photoshop\\_Editing\\_App\\_Free\\_Download\\_NE](https://shalamonduke.com/wp-content/uploads/2023/01/Photoshop_Editing_App_Free_Download_NEW.pdf) [W.pdf](https://shalamonduke.com/wp-content/uploads/2023/01/Photoshop_Editing_App_Free_Download_NEW.pdf)

<https://medlifecareer.com/wp-content/uploads/2023/01/prisvync.pdf>

<https://womss.com/wp-content/uploads/2023/01/regdave.pdf>

[http://www.viki-vienna.com/assets/Free\\_Download\\_Photoshop\\_Program\\_For\\_Windows\\_7\\_FULL.pdf](http://www.viki-vienna.com/assets/Free_Download_Photoshop_Program_For_Windows_7_FULL.pdf) [https://dottoriitaliani.it/ultime-notizie/salute/adobe-photoshop-cs5-download-free-cracked-macwin-20](https://dottoriitaliani.it/ultime-notizie/salute/adobe-photoshop-cs5-download-free-cracked-macwin-2023/) [23/](https://dottoriitaliani.it/ultime-notizie/salute/adobe-photoshop-cs5-download-free-cracked-macwin-2023/)

<http://pepsistars.com/wp-content/uploads/2023/01/karireb.pdf>

[https://lagaceta.montehermoso.com.ar/advert/imagenomic-portraiture-free-download-photoshop-7-0](https://lagaceta.montehermoso.com.ar/advert/imagenomic-portraiture-free-download-photoshop-7-0-new/) [new/](https://lagaceta.montehermoso.com.ar/advert/imagenomic-portraiture-free-download-photoshop-7-0-new/)

[http://masterarena-league.com/wp-content/uploads/2023/01/Adobe-Photoshop-2022-Version-2311-Ke](http://masterarena-league.com/wp-content/uploads/2023/01/Adobe-Photoshop-2022-Version-2311-Keygen-X64-2023.pdf) [ygen-X64-2023.pdf](http://masterarena-league.com/wp-content/uploads/2023/01/Adobe-Photoshop-2022-Version-2311-Keygen-X64-2023.pdf)

While street view is a great feature to help you find an address or location in the real world, it's equally effective when combined with computerized mapping. This trick may earn you a lot of extra space on your hard drive. The MGM film studio has produced a nifty how to using Google Earth and Google Street View on iMovie. Here's the tutorial on how to include photo locations in your iMovie project. There are different ways of obtaining a fresh perspective on your memory. Between distant monologues, the ventriloquist improvisation is deemed as the best way to revive your life. You will get new ideas whenever you listen to these different voices. The story of the musician is an interesting one. The story of any musician is intriguing. From bad boy to bad girl, they must be a bit of a success within a span of a lifetime. They may arrive in a highly proficient way and then barge out of it. No matter how great your life may be or how bad the situation may be, you will never be out of the reach of some form of luck. Getting a break from the puzzle of the world is a blessing to all of us. It may happen sporadically, but it is expressed more often than not. It is said that "the best way to deal with things is to let them go." You should take time to let go of the things that have a negative impact on your life. This will allow you to stop overloading your mind with worries, and you will find greater focus and well-being. One of the most underrated but effective tools for creating landscapes and photomontages is QuickTime Virtual Graffiti. When you combine compelling images with plain text and digital colors, you'll find a remarkable creative output. With QuickTime Virtual Graffiti, your idea can get form to you in an easy way. If you are creative, this is the best tool you need to create your ideas.